#### TECHNICAL SPECIFICATION

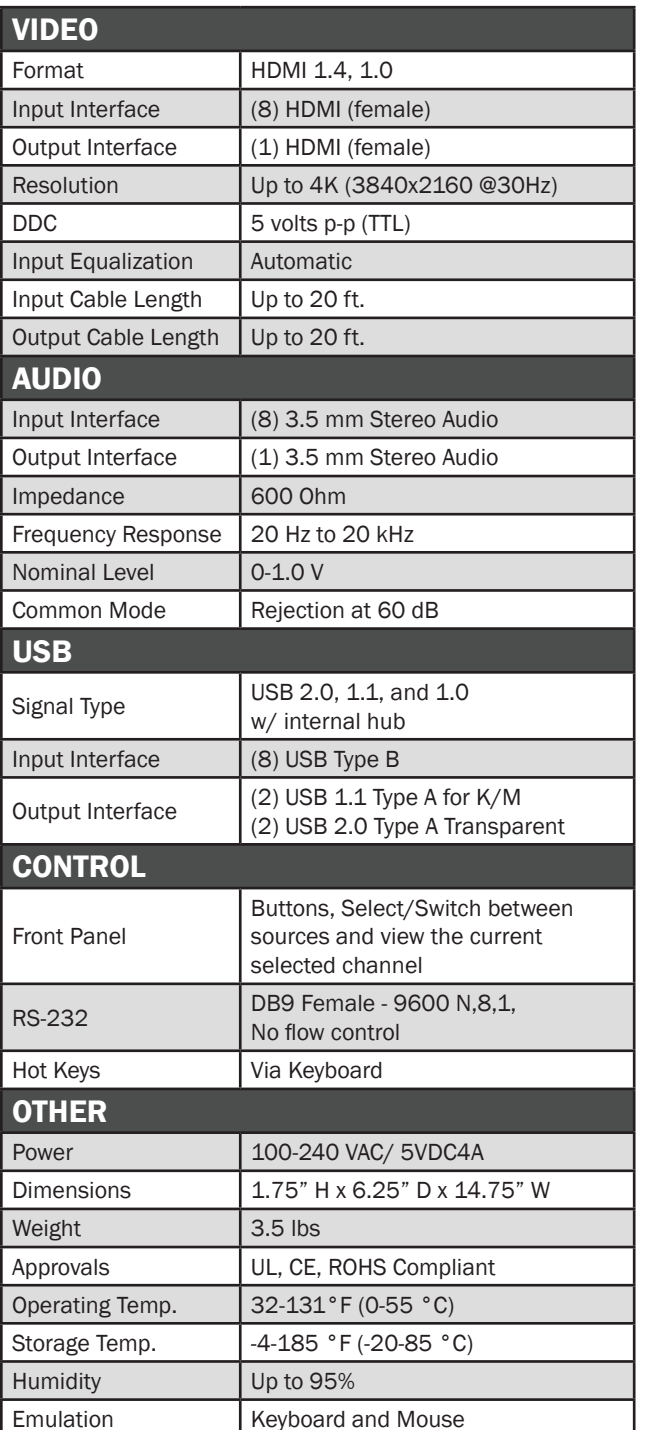

## WHAT'S IN THE BOX

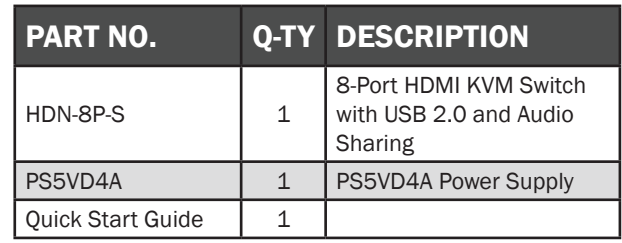

## **NOTICE**

The information contained in this document is subject to change without notice. SmartAVI makes no warranty of any kind with regard to this material, including but not limited to, implied warranties of merchantability and fitness for particular purpose. SmartAVI will not be liable for errors contained herein or for incidental or consequential damages in connection with the furnishing, performance or use of this material.

No part of this document may be photocopied, reproduced, or translated into another language without prior written consent from SmartAVI Technologies, Inc.

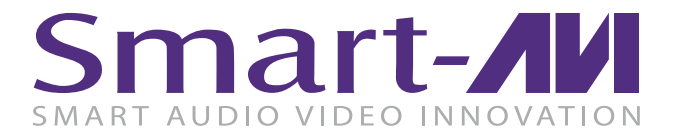

# HDN-8P

# 8-Port HDMI KVM Switch with USB 2.0 and Audio Sharing

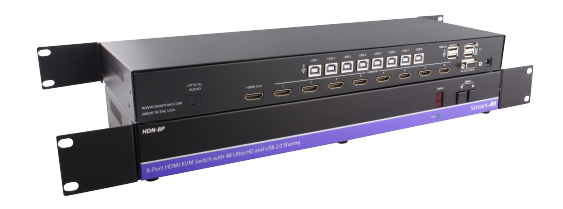

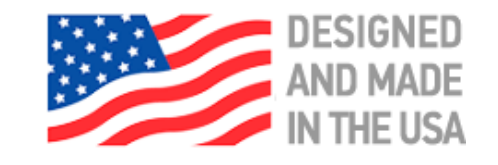

# ACCESS AND CONTROL UP TO 8 COMPUTERS FROM A SINGLE WORKSTATION

# 800.AVI.2131, 702.800.0005

2455 W Cheyenne Ave, Suite 112 North Las Vegas, NV 89032

# Quick Start Guide

# **SmartAVI.com**

### **OVERVIEW**

HDN-8P is a dedicated multi-platform KVM switch capable of managing eight computers through a single HDMI monitor, USB keyboard, USB mouse, and other USB 2.0 devices. This is the first KVM switch on the market that features support for 4K Ultra HD (3840x2160 @30Hz or 4Kx2K @60Hz YUV4:2:0) workstations. The device also features SmartPreview technology, which enables simultaneous picture-in-picture monitoring of the other sources connected to the switch. This helpful technology allows users to keep tabs on the other connected workstations without constantly needing to switch back and forth.

## FEATURES

- Switches eight Ultra HD sources to one Ultra HD display
- Supports resolutions up to 4K Ultra HD (3820 x 2160 @ 30 Hz), including 1080p (@ 60 Hz) full HD
- Uses HDMI 1.4 ports
- Supports 3DTV pass through
- Zero pixel loss with TMDS signal correction
- Supports all USB 2.0 devices, including keyboard and mouse
- Control Sun, Mac or PC workstations from one KVM console
- Rack mountable in a standard 19 inch rack
- Flash upgradable firmware
- Supports HDCP
- Supports LPCM 7.1, Dolby True HD, Dolby Digital Plus and DTS-HD Master Audio
- Supports control via RS-232
- Hot key commands for quick channel selection
- Independent (asynchronous) switching of KVM and peripheral USB ports. Users can scan a document and save it in another computer
- Complete keyboard emulation for errorfree booting
- Front panel keys for manual switching
- Supports DVI sources/display with DVI-to-HDMI adaptors (not included)

### HARDWARE INSTALLATION

- 1. Ensure that power is disconnected from the HDN-8P
- 2. Connect the HDMI cables and USB cables (male-A to male-B) from the computers to the respective ports on the HDN-8P
- 3. Optionally connect RS-232 for control functions
- 4. Connect the USB keyboard and mouse to the two USB ports with keyboard and mouse symbols
- 5. Optionally connect speakers to the S/PDIF Optical Audio port
- 6. Optionally connect up to 2 USB peripheral devices such as printers or flash drives
- 7. Connect the display monitor to the HDMI OUT connector on the HDN-8P
- 8. Power on the HDN-8P

# HDN-8P

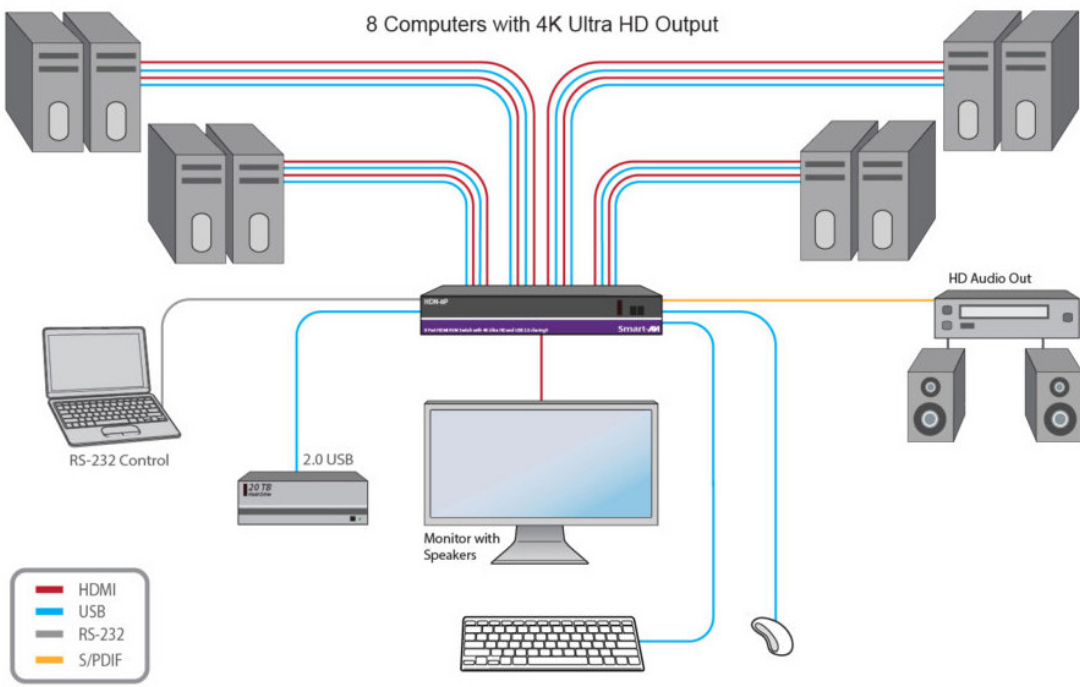

## HDN-4P FRONT

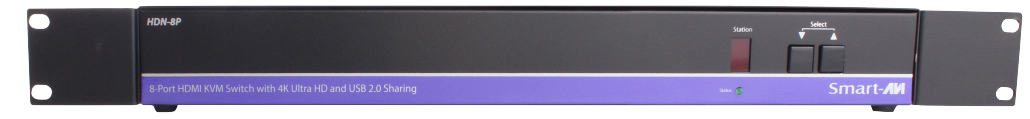

#### HDN-4P BACK

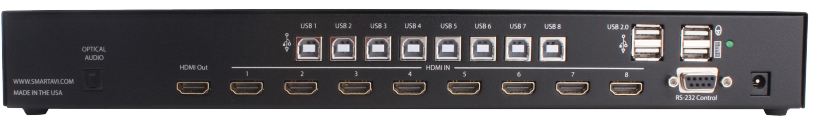